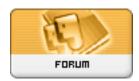

Forum: HM General Chit Chat

**Topic: DAZ Folder Issues Subject: Re: DAZ Folder Issues** 

Posted by: Cyanure

Posted on: 2010/1/28 9:15:44

manual version

Edit->pr?ferences->directories select what type of folder you have DAZ/Poser/Other then add select the path to said folder once you are done: Aply then Accept